**Show Notes for Episode 20 (TXF020)**  *January 2018*

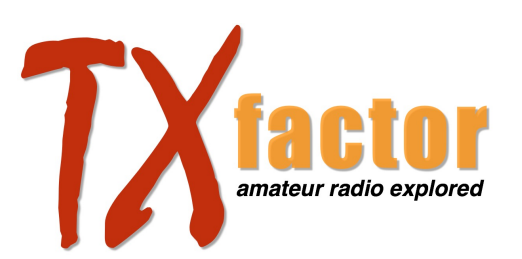

## **Yaesu System Fusion DR2**

To find out more about the latest Yaesu Fusion repeaters go to [yaesu.co.uk](http://www.yaesu.co.uk/). Karl Brazier G7AFT is their Technical Sales Manager and can be contacted at [karl.brazier@yaesu.co.uk](mailto:karl.brazier@yaesu.co.uk)

**SOTAbeams** has an excellent website at [sotabeams.co.uk](http://www.sotabeams.co.uk/) where you can see the full range of products including the Click To Tune featured in this episode.

**BHI** is famous for its extensive range of noise cancellation products. You can find details of the whole range at [bhi-ltd.com](http://www.bhi-ltd.com/)

**SDRPlay** has an excellent website at [sdrplay.com](http://www.sdrplay.com/) as well as a YouTube channel full of demos, reviews and guides.

If you are interested in trying out SDR the cheapest way then all the information you need is at [rtl-sdr.com](http://www.rtl-sdr.com/), including an excellent quick start guide and links to all the drivers and software you will need. Digital Speech Decoder DSD +1.071 which is featured in this episode is a free download that enables your computer to decode DMR, D Star and Fusion transmissions when used with an RTL Dongle and SDR Sharp software, or indeed any SDR receiver. See [dsdplus.com](http://www.dsdplus.com/)

To use DSD Plus you will also need to install Virtual Audio Cable, which we highly recommend you have on your computer anyway, as it's very useful in all kinds of ham radio applications where audio needs to be routed between radios and various apps. Don't download it from one of the many sites that offer download links such as CNET or Softonic, instead, go to the actual VAC homepage at [software.muzychenko.net/eng/](http://software.muzychenko.net/eng/vac.htm) [vac.htm](http://software.muzychenko.net/eng/vac.htm)

## **Thank you for watching TX Factor!**

*Please note that all URL links included in these notes are, to the best of our knowledge, correct and have been tested, although from time to time some may appear not to be working at the time of reading this. Sorry for the inconvenience, however, these things do happen, and a search on Google or similar should provide you with more up-to-date links.*

[www.txfactor.co.uk](http://www.txfactor.co.uk) [info@txfactor.co.uk](mailto:info@txfactor.co.uk)